**FUNDAMENTALS**

# **CS062 DATA STRUCTURES AND ADVANCED PROGRAMMING**

# **1: Introduction & Object-Oriented Programming**

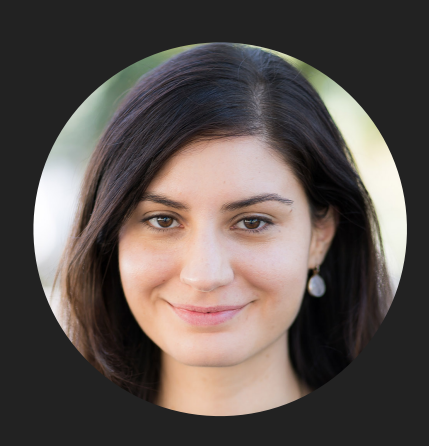

**Alexandra Papoutsaki LECTURES**

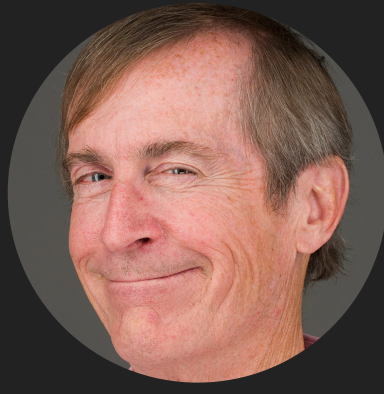

**Mark Kampe LABS**

Lecture 1: Introduction & Object-Oriented Programming

- ▸ Introductions
- ▸ Motivation
- ▸ Logistics
- ▸ Object-Oriented Programming Paradigm
- ▸ Java Basics

#### Our team

- ▸ Gabe Alzate (head TA)
- ▶ Jack Bernstein
- ▸ Iren Coskun
- ▸ Alex Franklin
- ▸ Xander Koo
- ▸ Jason Rodolitz
- ▸ Cecilia Sanborn
- ▸ Huey Sun

Who are you?

- ▸ College
- ▸ Year
- ▸ Major
- ▶ Enrolled in class
- ▸ Permed
- ▸ CS51P/CS51J/AP

#### **MAKE SURE TO USE THE SIGN-IN SHEET FOR THE FIRST TWO LECTURES**

Take an index card and write down…

- ▸ Why are you taking this course?
- ▸ What do you hope to get out of the course?

Lecture 1: Introduction & Object-Oriented Programming

- ▸ Introductions
- ▶ Motivation
- ▸ Logistics
- ▸ Object-Oriented Programming Paradigm
- ▸ Java Basics

What is CS062?

- Beginner to intermediate-level course
- ▸ Data structures: Emphasis on how to organize data in a computer based on problem needs
- ▸ Advanced Programming: Emphasis on how to write efficient algorithms for modern applications following the Object-Oriented Programming (OOP) paradigm

Why study Data Structures and Algorithms?

- ▶ Their impact is broad and far-reaching
- ▸ They may unlock the secrets of life and of the universe
- ▶ Old roots, new opportunities
- ▸ To become a proficient programmer
- ▶ For intellectual stimulation
- ▶ For fun and profit
- ▸ To major/minor in Computer Science

Their impact is broad and far-reaching

## What will it take for us to trust algorithms?

#### **Algorithms Aid Search for Source** of Spacetime Rumbles

## **What People Hate Being Managed by** Algorithms, Accord **Study of Uber Drive**

by Mareike Möhlmann and Ola Henfridsson

**MOTHERBOARD TECH BY VICE** 

## **Flawed Algorithms Are Grading Millions of Students' Essays**

Fooled by gibberish and highly susceptible to human bias, automated essay-scoring systems are being increasingly adopted, a Motherboard investigation has found

**How Healthcare Is Using Big** Data And AI To Cure Disease

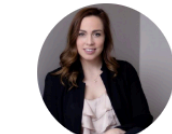

Nicole Martin Contributor ® Al & Big Data I write about technology, data and privacy.

#### They may unlock the secrets of life and of the universe

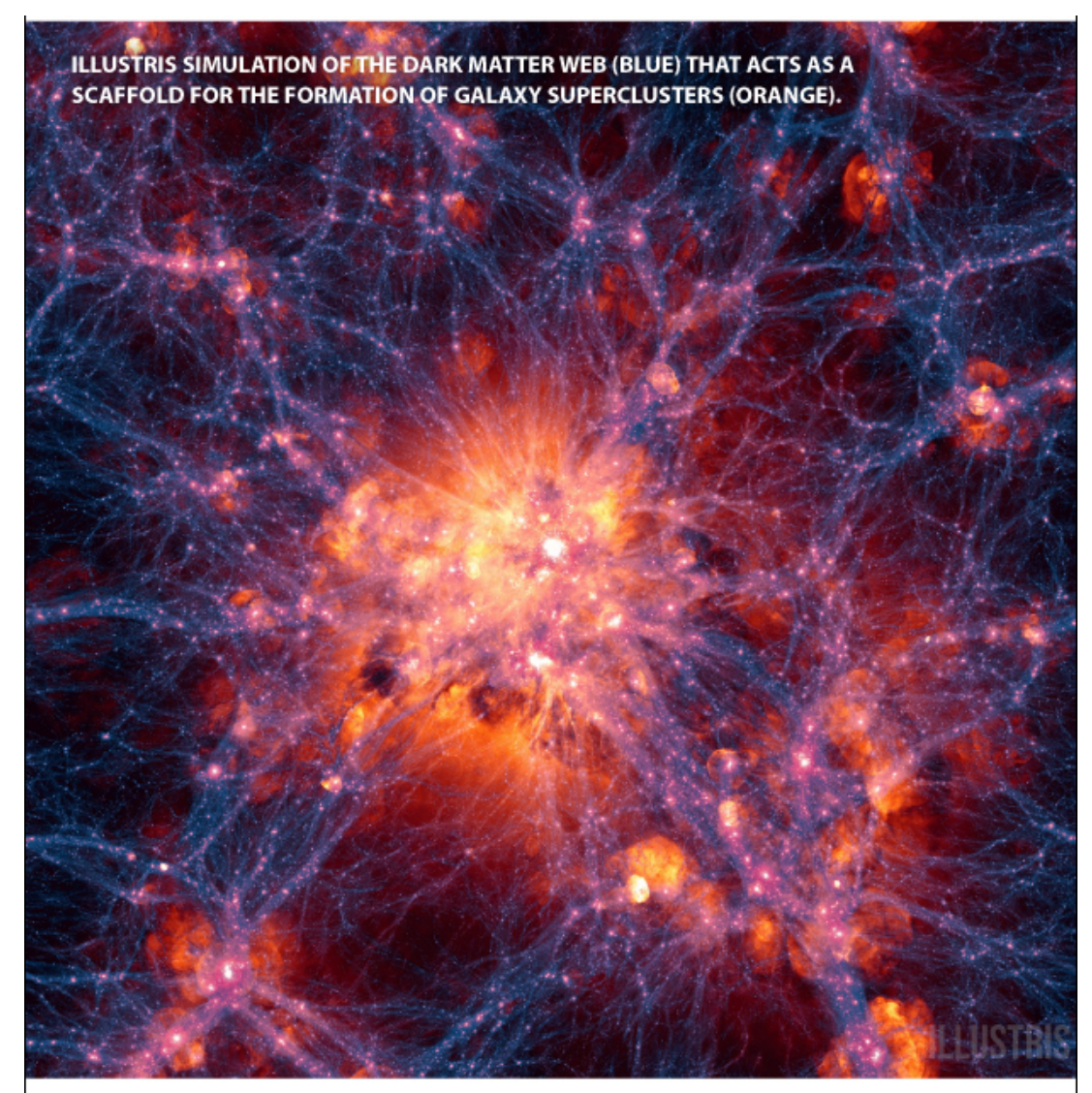

<u>SPACE</u>

SOURCES: NATURE, MIT

KARL TATE / © Space.com

# Folding@home<br>distributed computing

Old roots, new opportunities

# BRIEF & INCOMPLETE HISTORY OF DATA STRUCTURES

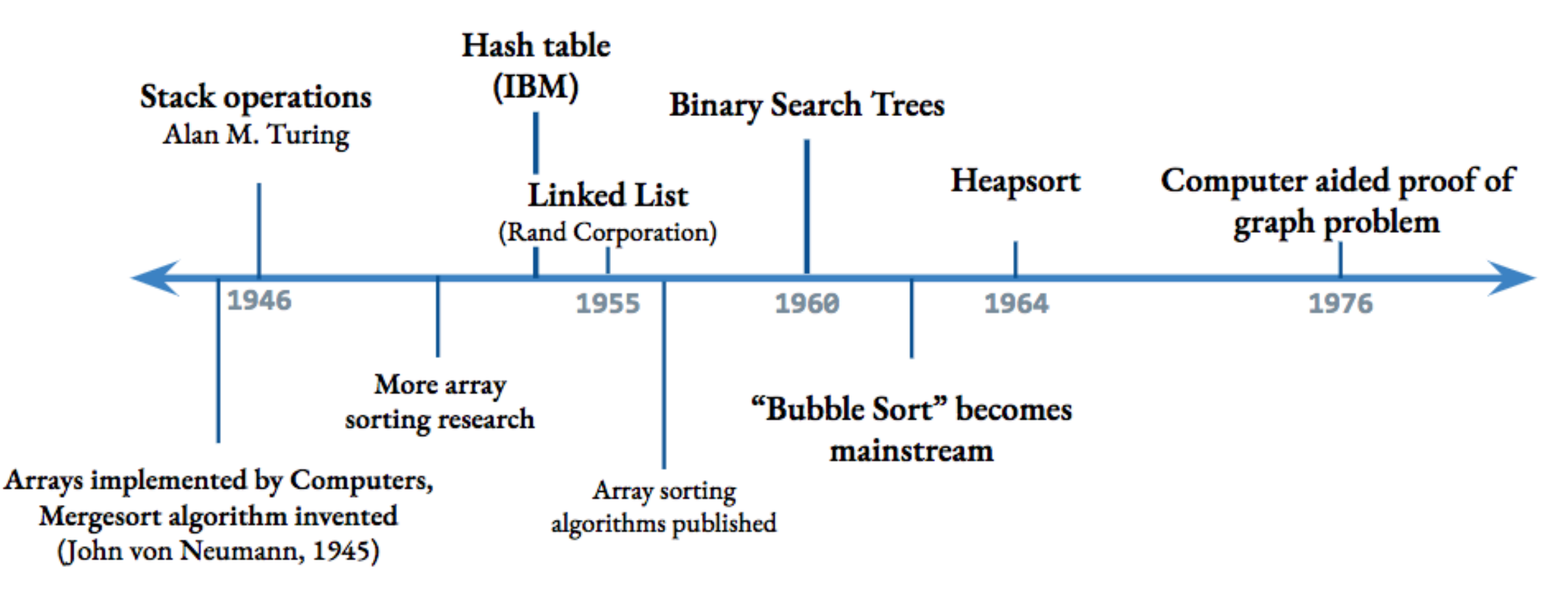

To be a proficient programmer

▸ "Bad programmers worry about the code. Good programmers worry about data structures and their relationships"

Linus Torvalds (architect of Linux and git)

▸ "Algorithms + Data Structures = Programs" Niklaus Wirth

For intellectual stimulation

▸ "For me, great algorithms are the poetry of computation. Just like verse, they can be terse, allusive, dense, and even mysterious. But once unlocked, they cast a brilliant new light on some aspect of computing." Francis Sullivan, The Joy of Algorithms

#### For fun and profit

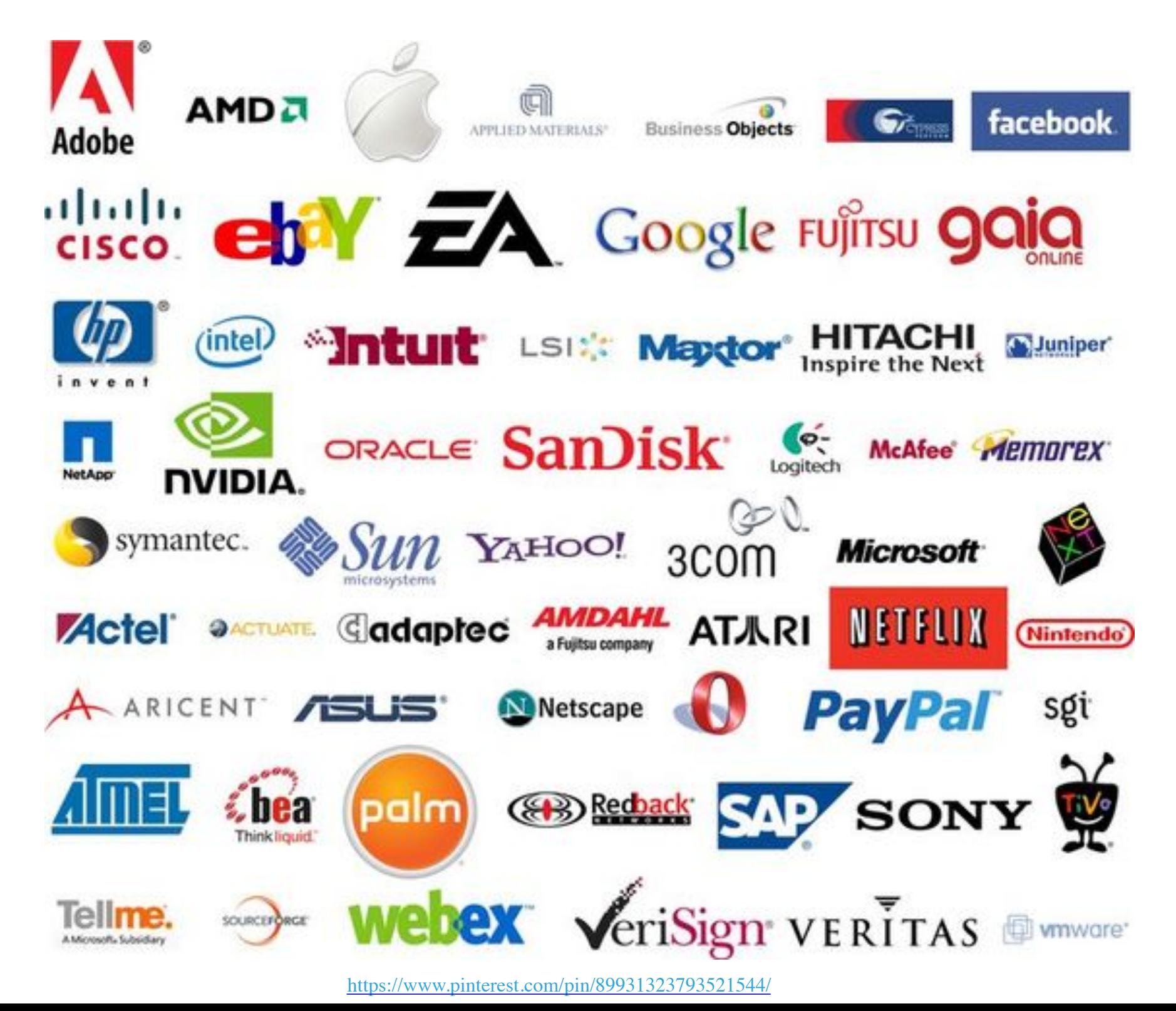

#### To major/minor in Computer Science

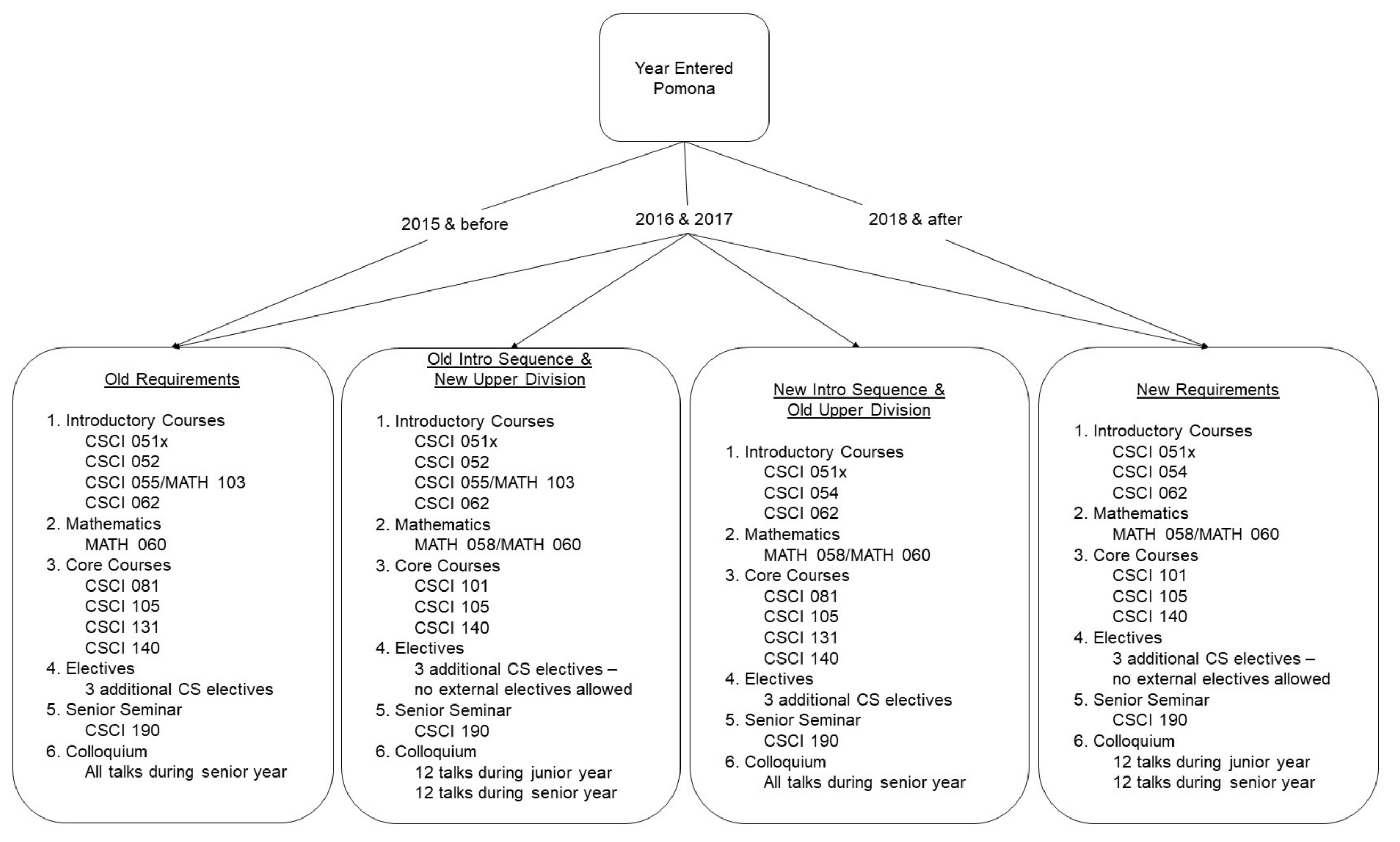

#### A quick overview of lecture topics

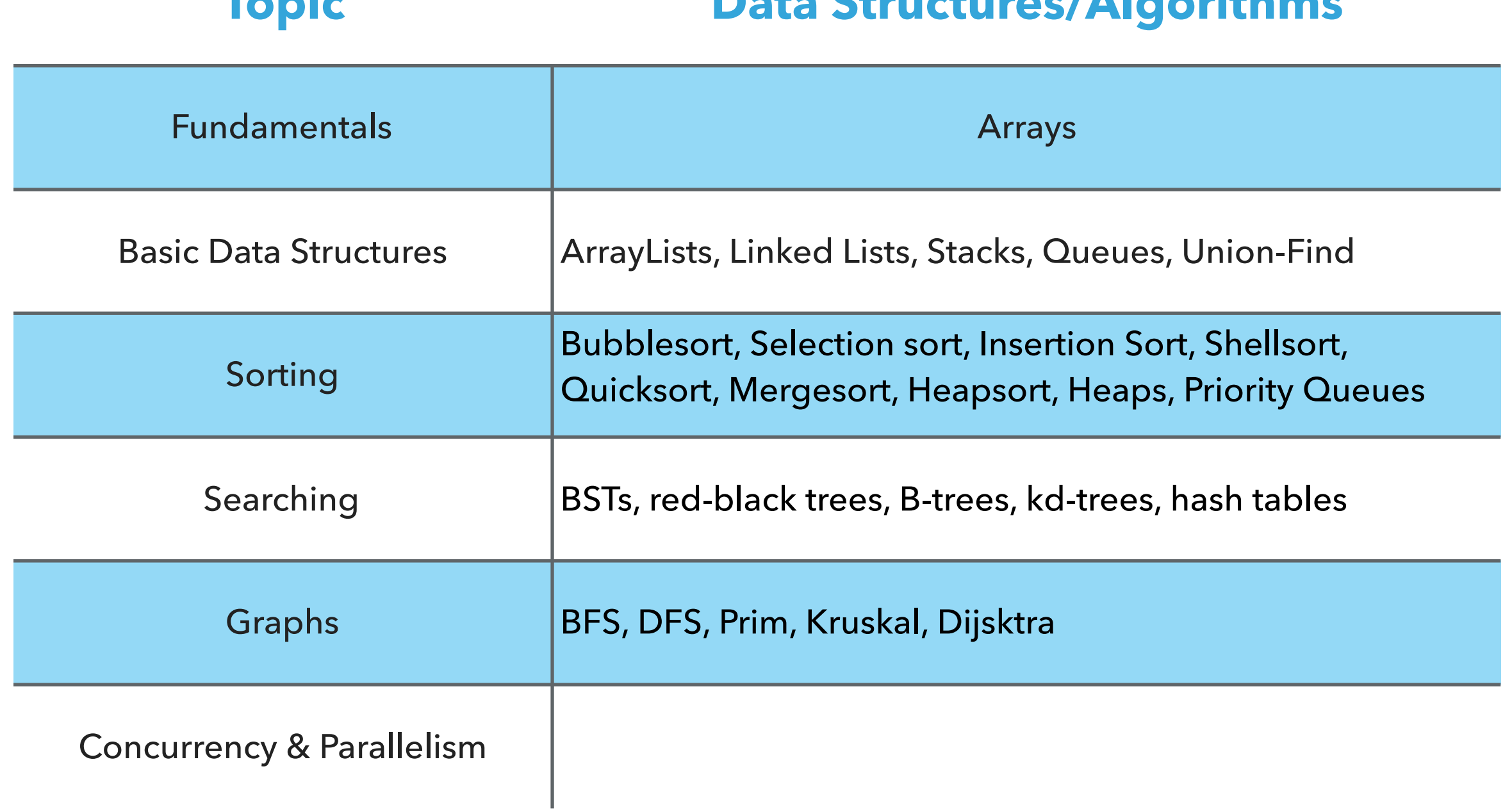

**Topic Data Structures/Algorithms**

#### The advanced programming side of CS62

- In contrast to CS51, labs and assignments will typically be different.
- ▸ Labs are shorter and deliverables are due Wednesday midnight.
- ▸ Assignments are week-long, due on Tuesday midnight.
- Labs will mostly teach you tools:
	- ▶ CLI, Eclipse, Debugger, Unit testing, git, profiling, etc
- ▸ In some labs you will *implement* data structures that we see in lectures.
- ▸ Assignments will be *deliberately* vague and will be *using* data structures to solve interesting problems.
	- ▸ No one will hire you and give you the solution to a problem.

Lecture 1: Introduction & Object-Oriented Programming

- ▸ Introductions
- ▸ Motivation
- ▸ Logistics
- ▸ Object-Oriented Programming Paradigm
- ▸ Java Basics

#### **Prerequisites**

- ▶ Officially, CS054/CS052 at Pomona
- ▸ We assume you are comfortable with moderate-size programs
	- ▸ Loops
	- ▸ Conditionals
	- ▶ Procedures/methods/functions
	- ▸ Objects
	- ▸ Recursion
- ▸ Comfortable with proofs
- ▶ Familiar with concepts of time/memory efficiency

#### **DON'T WORRY! REVIEW DURING FIRST TWO WEEKS**

#### How can I succeed in CS062?

- ▸ Have breakfast, come to class, be on time
- ▸ Take notes, participate, ask questions, don't stay confused
- ▸ Review slides and do the assigned reading/problems after each lecture
- ▶ Start the assignments early
- ▸ Use the tools we learn in the lab (e.g., Debugger)
- ▶ Practice writing code on paper
- ▶ Learn how to read and write documentation
- ▸ Come to office hours/mentor sessions
	- ▸ But ask for help *after* you have tried solving a problem by yourself
- ▶ Did I say start early?

How can I be a good citizen in CS062?

- ▸ Don't use laptops/tablets/phones/other fancy electronics
	- ▶ Unless you have an accommodation
- ▸ Be mindful when in office hours/mentor sessions of the number of other students waiting for help.
	- ▶ Come with specific questions
- ▶ TAs are students too. Respect their time outside mentor sessions.
- ▶ Follow the departmental **[academic honesty policy](https://www.pomona.edu/academics/departments/computer-science/courses-requirements/academic-honesty)** 
	- ▸ That's non-negotiable and we use software to detect plagiarism

What will my average week look like?

- ▸ MWF lectures.
- ▶ Friday quizzes.
- ▸ Wednesday labs (mandatory) due on Wednesday midnight.
- ▸ Weekly assignments due on Tuesday midnight.

#### **BUDGET AT LEAST 8 HOURS OUTSIDE THE CLASSROOM**

#### Grading summary

- ▸ Weekly Programming Assignments: 35%
	- ▶  $3^n$  % penalty for each late day
	- ▸ Can take a 3-day extension once *use wisely*
- ▸ Midterm I: 15% (in lab)
- ▸ Midterm II: 15% (in lab)
- ▸ Final Exam: 25%
- ▸ Quizzes: 5%
	- ▸ Can skip one quiz *use wisely*
- ▸ Labs: 5%

More information:<http://www.cs.pomona.edu/classes/cs062/>

#### Resources

- ▸ Textbook: Algorithms 4th edition by R. Sedgewick and K. Wayne, Addison-Wesley Professional, 2011, ISBN 0–321– 57351–X.
- ▸ Booksite: <http://algs4.cs.princeton.edu/>
	- ▶ Brief summary of content
	- ▸ Exercises
	- ▸ Code
- ▶ Piazza discussion forum: monitored by the entire staff.
- ▸ Github: to submit assignments you cannot make your code publicly available.
- ▸ Office hours:
	- ▸ Papoutsaki MF 2-5 pm and by appointment. Edmunds 222
	- ▸ Kampe TW 10am-12pm Edmunds 128. TW 4-5:30pm Edmunds 229
- ▸ Mentor sessions: 6-10 pm, T 6-9 pm, W 8-10 pm, Sa 1-3 pm, Su 8-10 pm, in Edmunds 227
- ▸ Course website: <http://www.cs.pomona.edu/classes/cs062/>

Lecture 1: Introduction & Object-Oriented Programming

- ▸ Introductions
- ▸ Motivation
- ▸ Logistics
- ▸ Object-Oriented Programming Paradigm
- ▸ Java Basics

What is Object-Oriented Programming (OOP)?

- ▸ "a method of implementation in which programs are organized as cooperative collections of **objects**, each of which represents an **instance** of some class, and whose **classes** are all members of a hierarchy of classes united via **inheritance** relationships". Grady Booch
- ▸ Popular OOP languages: Java, C++, C#, Python (kinda).

#### What is an object?

- ▶ A software bundle of related state and behavior.
- ▶ Can have a physical existence e.g., a customer, a ticket, a car.
- ▸ Can have an intangible conceptual existence e.g., a meeting, a process.
- ▸ State: characteristic properties and their values modeled as **fields**.
	- ▸ e.g., a bicycle has variables for current speed (18mph) and gear (5th)
- ▸ Behavior: **methods** operate on internal state of objects and serve as the primary mechanism for object-to-object communication.
	- ▸ e.g., change gear, apply brakes, speed up or down, etc.

What is a class?

- ▶ A blueprint or prototype from which objects are created.
- ▶ An object is an instance of a class and the process of creating it is called instantiation.

#### Practice Time

- ▶ Models of real-world objects contain  $_$  and  $_$ .
- ▶ A software object's state is stored in <u>\_\_\_</u>.
- ▶ A software object's behavior is exposed through  $\rule{1em}{0.15mm}$ .
- ▶ A blueprint for a software object is called a <u>←</u>.

#### Answers

- ▸ Models of real-world objects contain **fields** and **methods**.
- ▸ A software object's state is stored in **fields**.
- ▸ A software object's behavior is exposed through **methods**.
- ▸ A blueprint for a software object is called a **class**.

#### Lecture 1: Introduction & Object-Oriented Programming

- ▸ Introductions
- ▸ Motivation
- ▸ Logistics
- ▸ Object-Oriented Programming Paradigm
- ▸ Java Basics

}

Declaring classes

```
public class MyClass {
```
// field, constructor, and method declarations

‣ Class name is a noun and capitalized by convention.

‣ The class body is surrounded by curly braces.

#### A possible implementation of a bicycle class in Java

```
/**
  * Represents a bicycle
  * @author https://docs.oracle.com/javase/tutorial/java/concepts/class.html
*/
public class Bicycle {
     //instance variables
    private int cadence = 0;
    private int speed = 0;
     private int gear = 1;
     public void changeCadence(int newValue) {
          cadence = newValue;
 }
     public void changeGear(int newValue) {
          gear = newValue;
 }
     public void changeSpeed(int change) {
          speed = speed + change; 
 }
     public int getCadence() {
          return cadence;
 }
     public void printGear() {
       System.out.println("Gear:" + gear);
 }
     public String toString() {
          return "cadence:" + cadence + " speed:" + speed + " gear:" + gear;
     }
}
```
- ‣ All code in a Java program must belong to a class.
- $\blacktriangleright$  // comment within a line.
- ‣ /\* multi-line comment.\*/
- ‣ /\*\*documentation comment (JavaDoc).\*/
- $\blacktriangleright$  The source code is saved in . java files.
- $\triangleright$  The name of the class should match the name of the source file e.g., Bicycle.java.
- $\triangleright$  Curly braces ( $\{$  and  $\}$ ) are used to surround bodies of classes, methods, and loops.
- Statements end with a semicolon  $($ ;  $).$
- ‣ Fields cadence, speed, gear represent the state of a bicycle object.
- ‣ Methods changeCadence, changeGear, etc. define how the object will interact with the world.
- ‣ System.out.println is Java's way of printing a string to the console.
- ‣ Override toString if you want to change how objects are printed.
- ‣ To run your code you will need a special method called main - there is no main in the Bicycle class.
- ‣ You can have a main method per class. Typically one of them will control the program and the rest will be used to test each class.

#### Bicycle Demo program

```
/**
```
\* Basic demonstration of how to work with bicycle objects

- \* @author https://docs.oracle.com/javase/tutorial/java/concepts/class.html
- \*

```
 */
```
}

}

public class BicycleDemo { public static void main(String[] args) {

```
 // Create two different Bicycle objects
Bicycle bike1 = new Bicycle();
Bicycle bike2 = new Bicycle();
```
System.out.println(bike1);

```
 // Invoke methods on those objects
 bike1.changeCadence(50);
 bike1.changeSpeed(10);
 bike1.changeGear(2);
 bike1.printGear();
System.out.println(bike1);
```

```
 bike2.changeCadence(50);
 bike2.changeSpeed(10);
 bike2.changeGear(2);
 bike2.changeCadence(40);
 bike2.changeSpeed(-10);
 bike2.changeGear(3);
 bike2.printGear();
System.out.println(bike1);
```
- $\blacktriangleright$  In the main method, we instantiate two objects of type Bicycle with the new keyword, that is two new bicycles are being brought into this world.
- $\triangleright$  Object name + dot operator + method/variable to create a reference to an object's method/field
	- ‣ e.g., bike1.changeCadence(50);
- ‣ Void methods do not return anything. ‣ printGear is void
- ‣ System.out.println(someObject) calls the toString method of the class someObject belongs to.

#### **WHAT WILL THIS PROGRAM PRINT?**

cadence:0 speed:0 gear:1 Gear:2 cadence:50 speed:10 gear:2 Gear:3 cadence:50 speed:10 gear:2

#### Access Modifiers

- ▶ public modifier the field/method is accessible from all classes.
- ‣ private modifier the field/method is accessible only within its own class.
- ▶ More that we will learn later...

#### Variables

- ▸ Containers for storing data values.
- ▸ Java is statically-typed: all variables must be declared along with their data type before they can be used.

$$
\bullet \text{ e.g., int cadence = 0;
$$

- ▶ e.g., String name;
- Data types: primitives, classes, interfaces, and arrays.

}

Instance variables (non-static or member fields)

- ▸ Declared in a class but outside of any method.
- Each object has its own unique copy of the variable. E.g.,

```
public class Bicycle {
```

```
private int cadence = 0;
 private int speed = 0;
 private int gear = 1;
```

```
Invoked as myObject.variableName
```
▸ It's always a good idea to keep them private.

Static variables (class fields)

- ▶ Declared with the static modifier.
- ▶ All objects share the same copy. E.g.,

```
private class Bicycle {
```

```
 public static int numberOfBicycles;
}
 ▸ Invoked as ClassName.variableName
```
}<br>}

Local variables

- ▶ Declared within a method.
- ▶ Destroyed after the execution of the method.
- ▶ Can only be accessed within the method.
- ▶ No access modifier.
- ▸ public int countToTen() {

int counter =  $0$ ; //…

#### Naming Variables

- ▸ Variable names are case-sensitive.
- No white space.
- ▶ Start with small letter.
- ▶ Subsequent characters can be letters, digits, \$, or \_.
- ▶ Use full words that make sense.
- ▸ If name contains more than two words, capitalize the first letter of each subsequent word. e.g., numberOfBicycles.
- ▶ If your variable is a constant, capitalize everything. e.g., PI.

#### Identifier

- ‣ The name of a class, interface, method, or variable.
- ‣ Each category has its own naming conventions.

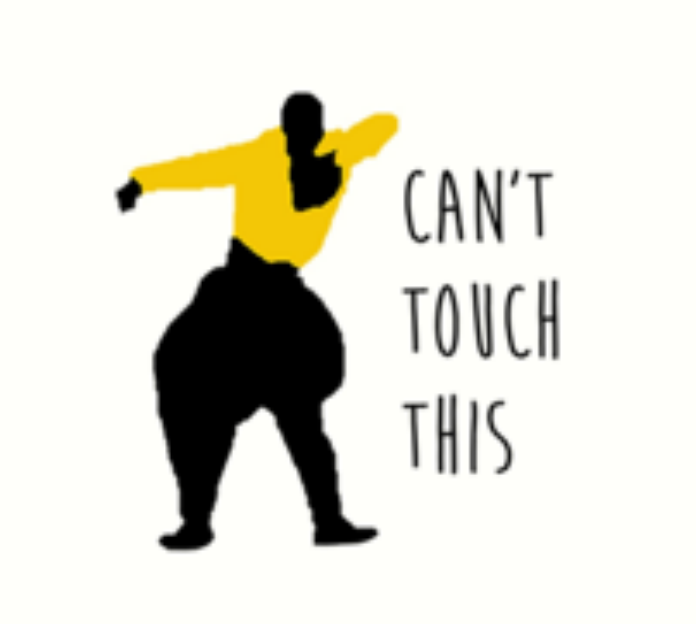

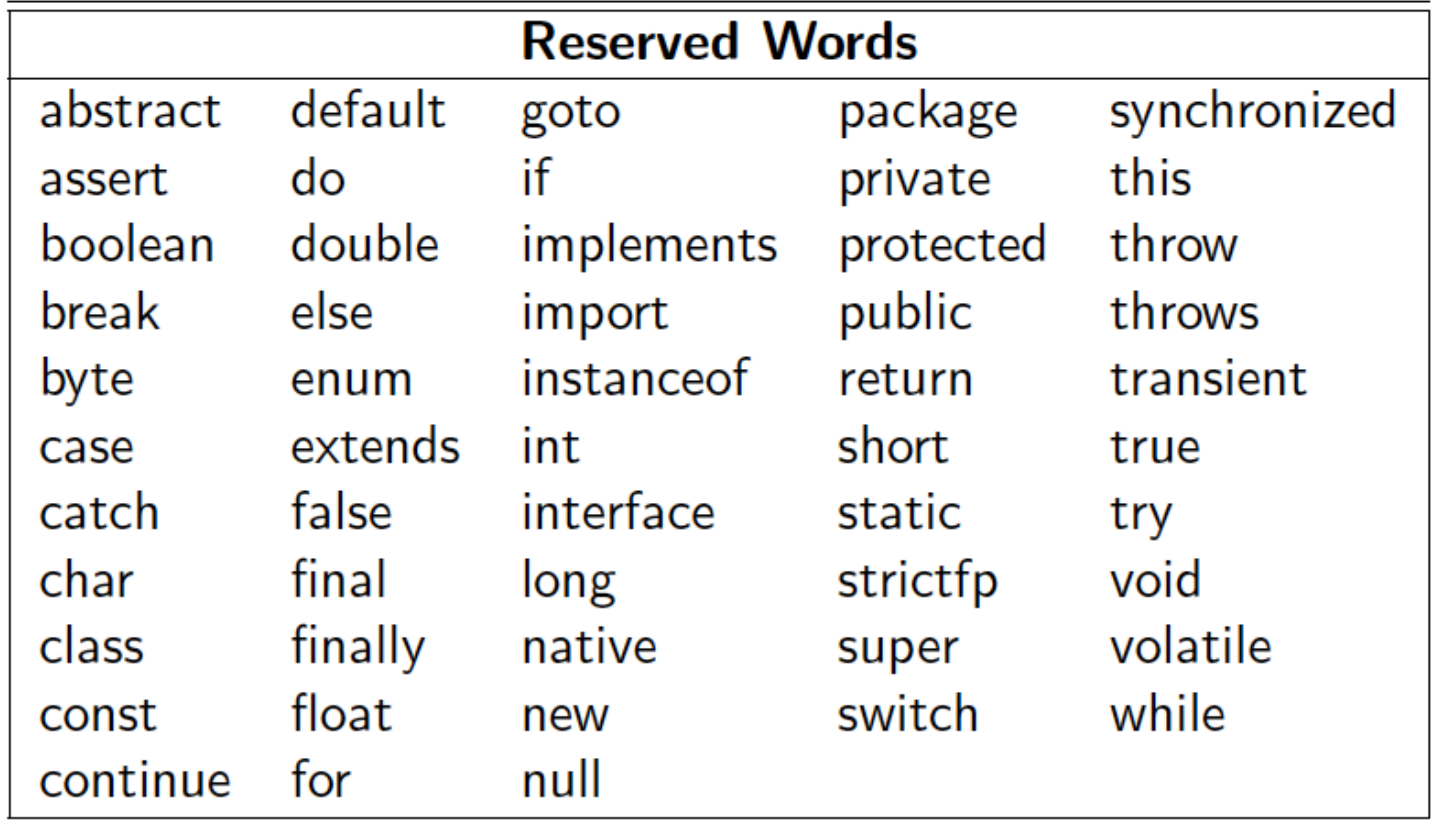

Primitive Data Types

- ▸ Java supports 8 primitive data types.
- ▶ Primitives use a small amount of memory to represent a single item of data and support certain operations on its value.
- ▸ All data of same primitive data type use the same amount of memory.
- ▸ Cannot be used to instantiate type variables, that is no new keyword.
- ▸ Have corresponding object "wrapper" types:
	- ▸ Integer, Double, Float, Boolean, etc.

#### Primitive Data Types

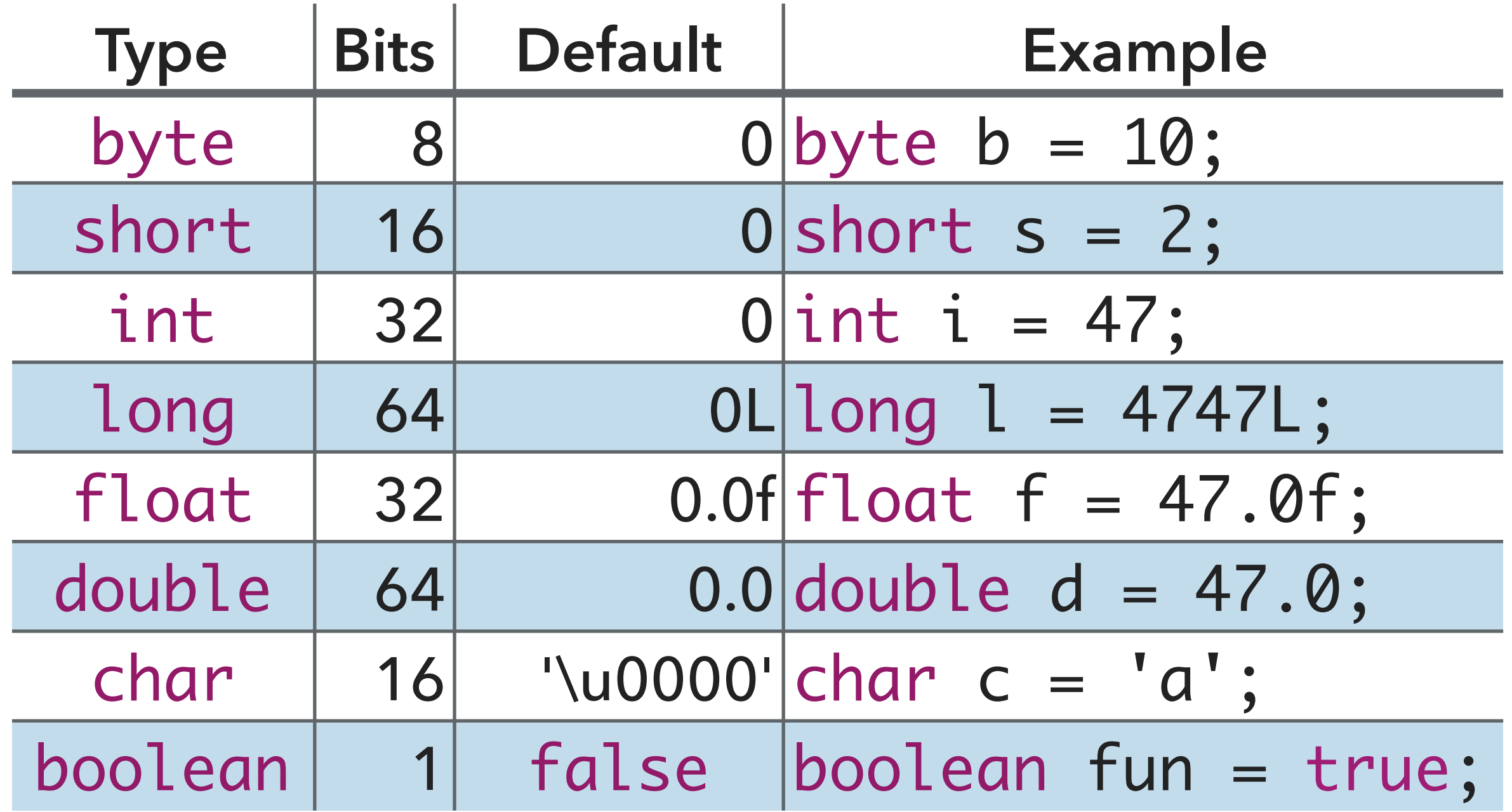

**The compiler will assign default values to uninitialized instance and static fields. If you do not initialize local variables you will run into a compile-time error!**

The most important primitive data types to know

- ▶ int for integers.
- ▸ double for real numbers.
- ▶ boolean for the set of values {true, false}.
- ▸ char for alphanumeric characters and symbols.
- ▸ **STRINGS ARE NOT PRIMITIVES** 
	- ▶ instead use class String.

#### Classes

- ‣ Main data types in Java.
	- ‣ e.g., String.
- ‣ Thousands more coming with Java by default.
- ‣ You can instantiate your own with the new keyword.
	- ‣ Bicycle myBike = new Bicycle();
- ‣ Contain fields (can be a primitive or class type) and methods.
- ‣ Respond to messages to communicate with the outside world by invoking methods.
- ‣ Reference default value is null.

}

#### A vocabulary refresher for variables

▶ Declaration: state the type of variable and its identifier. A variable can only be declared once. E.g., int x;

**46**

- Initialization: the first time a variable takes a value. E.g.,  $x = 3$ ;
	- Can be combined with declaration, e.g., int  $y = 3$ ;
- Assignment: discarding the old value and replacing it with a new. E.g.,  $x = 2$ ;
- ‣ Static or instance variables are automatically initialized with default values, i.e. null for references to objects, 0 for int, false for boolean, etc.
- ‣ Local variables are not automatically initialized and your code won't compile if you have not initialized them and you are trying to use them. E.g.,

```
public void foo() {
     int x;
     System.out.println(x);
     //The local variable x might not have been initialized
```
#### Practice Time

Consider the following class:

```
public class IdentifyMyParts {
    public static int x = 7;
    public int y = 3;
```

```
}
```
- a. What are the class variables?
- b. What are the instance variables?
- c. What is the output from the following code:

```
IdentifyMyParts a = new IdentifyMyParts();
IdentifyMyParts b = new IdentifyMyParts();
a.y = 5;
b.y = 6;a.x = 1;b.x = 2;System.out.println("a.y = " + a.y;
System.out.println("b.y = " + b.y;
System.out.println("a.x = " + a.x);System.out.println("b.x = " + b.x);System.out.println("IdentifyMyParts.x = " + IdentifyMyParts.x);
```
#### Answers

a. x

b. y

c.  $a.y = 5$  $b.y = 6$  $a.x = 2$  $b.x = 2$ IdentifyMyParts.x = 2

#### Lecture 1: Introduction & Object-Oriented Programming

- ▸ Introductions
- ▸ Motivation
- ▸ Logistics
- ▸ Object-Oriented Programming Paradigm
- ▸ Java Basics

#### Readings:

- ▸ Oracle's guide: What Is an Object? What Is a Class? <https://docs.oracle.com/javase/tutorial/java/concepts/index.html>
- ▸ Classes and Objects: <https://docs.oracle.com/javase/tutorial/java/javaOO/index.html>
- ▸ Variables:<https://docs.oracle.com/javase/tutorial/java/nutsandbolts/variables.html>

#### Practice Problems:

▸ How would you model the ticketing system for a local movie theater in OOP?